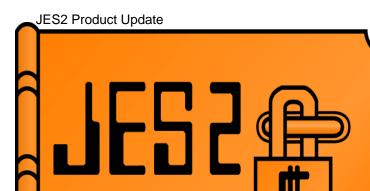

JES2 Product update: Planning/positioning for future JES2 releases

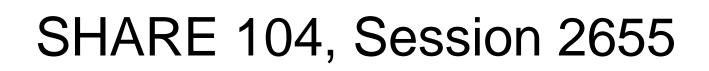

Monday, February 28, 2005

Chip Wood JES2 Design/Development/Service Poughkeepsie, NY

Permission is granted to SHARE Inc. to publish this presentation in the SHARE proceedings. IBM retains its right to distribute copies of this presentation to whomever it chooses.

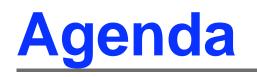

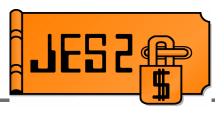

- New changes in "next" release
  - NJE over TCP/IP
  - Reader/NJE exit changes
  - Table pair enhancements
  - -\$SCAN from non-main task environments
  - SSI for JES2 monitor information
  - SAPI and extended status enhancements
  - Large (>64K track) SPOOL Data Sets
  - Other goodies (requirements!!!!)
  - Drop of support for release 4 mode

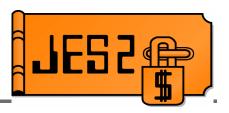

- Currently JES2 supports NJE over SNA and BSC networks
- TCP/IP is the standard for networking today
- VM (RSCS), AS/400, and VSE/POWER all have NJE over TCP/IP

#### Will support established TCP/NJE protocol

- Modified BSC CTC protocol
- Enhancements to protocol will also be included for
  - IPv6 connections
  - Enhanced security
  - Large LRECL SYSIN data streams

#### Overall better RAS characteristic designed in

- Fewer outages than current NJE
- Better performance

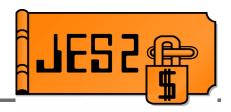

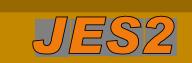

- Maintain connections
- •Select work
- •Create JQE/JOE
- Assign job keys
- Assign job numbers
- •Maintain queues

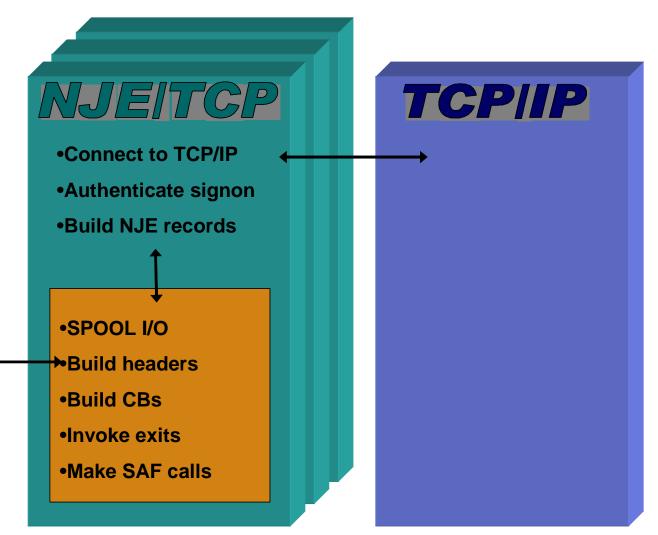

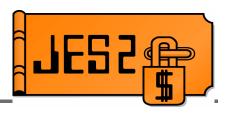

- Protocol to be used is that originally developed for VM
  - -Assigned port is 175, port name is VMNET
  - Originally described as BITNET II protocol
  - Documentation is in NJE formats and protocols
    - http://publibfp.boulder.ibm.com/cgi-bin/bookmgr/BOOKS/iea1m503/6.5
  - Essentially BSC CTCA protocol with TCP/IP wrappers
  - Support for IPv6
  - Support for SSL/TLS
  - -Binary IP addresses will be optional in data records
    - Better support for NAT
  - Stronger authentication available (using SAF/RACF)
    - Controlled by NODEnnn SIGNON=SECURE|COMPAT

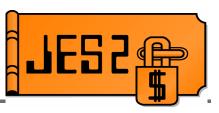

 Within JES2, the externals parallel what is defined for SNA

| SNA   | NJE/TCP | Description                                                           |  |
|-------|---------|-----------------------------------------------------------------------|--|
| LOGON | NETSERV | Represents a NJE/TCP address space                                    |  |
| APPL  | SOCKET  | Maps an NJE node name to a TCP/IP address (either explicit or a name) |  |
| LINE  | LINE    | Logical connection                                                    |  |

- Commands to start and stop networking/devices similar to SNA
- NETSERVs can bind to all defined IP addresses or a specific address
- Intend to support multiple stacks, VIPA, SYSPLEX distributor

# NJE over TCP/IP Externals

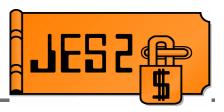

#### NETSRV statement

NETSRV1 SOCKET=,STACK=, TRACEIO=(JES=NO,COMMON=NO,VERBOSE=NO)

### SOCKET statement

SOCKET(LOCAL) IPADDR=\*LOCAL,PORTNAME=VMNET, SECURE=NO,LINE=0,NODE=2,REST=0, NETSRV=0 SOCKET(OTHER) IPADDR=9.117.234.95,PORTNAME=VMNET, SECURE=NO,LINE=0,NODE=82,REST=0, NETSRV=0

#### LINE statement

LINE12 UNIT=TCP,STATUS=DRAINED,LOG=NO, PASSWORD=(NOTSET),REST=0,TRACEIO=(JES=NO, COMMON=NO,VERBOSE=NO),JRNUM=DEFAULT, JTNUM=DEFAULT,SRNUM=DEFAULT,STNUM=DEFAULT

# NJE NODE Definition Changes

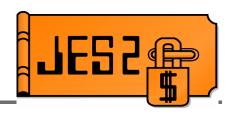

- NJE node definitions are now MAS scope
  - Changes on one member reflected on others
  - Data is stored in the JES2 checkpoint
  - Applies to NAME=, SUBNET=, PATHMGR=, ENDNODE=, PRIVATE=, and DIRECT=
  - Init deck changes accepted when other members active
    - Warning message if incompatible, option to continue or terminate
- Change node names when node is active (no restart)
  - \$TNODE(*nodename*),NAME=*newname* 
    - Indicates node is renamed, not redefined
  - Applies to local node name as well
- Change maximum node number via command
  - **\$T NJEDEF,NODENUM=** (was all member warm start)
  - Value can only be increased

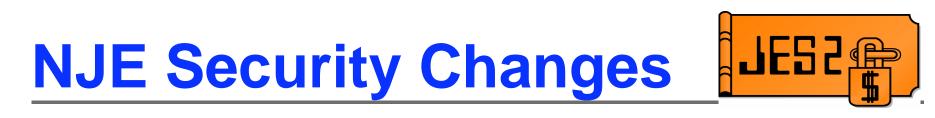

- Support for SSL/TLS included in NJE over TCP/IP
- Secure form of NJE signon now supported
  - Exchanges encrypted passwords in I/J signon records
  - Controlled by SIGNON=SECURE|COMPAT on NODE statement
  - Uses APPCLU class in RACF/SAF
    - Entity is NJE.node1.node2
    - Uses SESSKEY associated with profile for encryption
  - Can be used by SNA or BSC nodes as well as TCP/IP

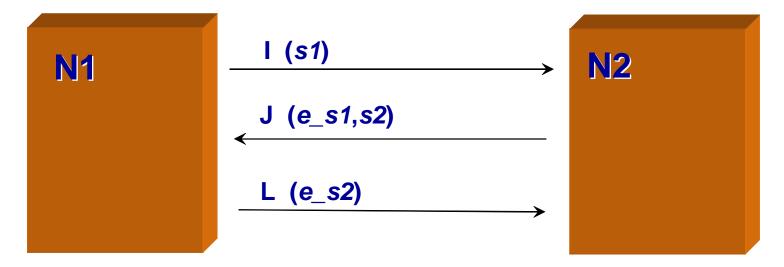

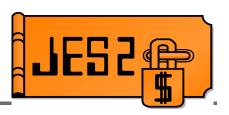

- TCP/IP NJE processing occurs outside the JES2 main task
- INTRDR processing also moving outside JES2 main task
- Main task exits no longer get control for TCP/NJE and INTRDR jobs
  - New exits were added corresponding to current exits
  - Additional main task exits have been defined
    - When jobs are added to the job queue

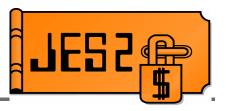

- New exits added corresponding to these main task exits
  - 2 JCL job card
  - 3 Job card accounting field
  - 4 JCL and JES2 control (JECL) statement
  - 20 End of input
  - 39 NJE SYSOUT SAF rejection
  - 46 NJE header transmit exit
  - 47 NJE header receive exit
- New exits will be defined for
  - Move JQE to next phase (\$QMOD)
- Other exits affected:
  - ► 7/8— Control block I/O
  - 13 TSO/E NETMAIL notify (deleted)
  - ► 36/37 Pre and post SAF exit

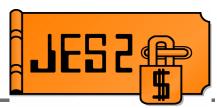

| New Exit | Similar exit | Environ | Function                            |
|----------|--------------|---------|-------------------------------------|
| 50       | 20           | USER    | End of input                        |
| 51       | *            | JES2    | \$QMOD (job phase change)           |
| 52       | 2            | USER    | Input processing - JOB card         |
| 53       | 3            | USER    | Input processing - Accounting field |
| 54       | 4            | USER    | Input processing - JCL/JECL         |
| 55       | 39           | USER    | NJE SAF rejection                   |
| 56       | 46           | USER    | NJE header/trailer transmit         |
| 57       | 47           | USER    | NJE header/trailer receive          |

- All exits (new and changed) will be passed XPLs
- XPLs for new and similar exit will be the same
- New data areas will contain former PCE/DCT fields
  - Passed to both exits
- Old exits will be passed same data as in previous releases

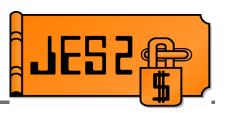

#### • Old style exits (2, 3, 4, 20, 39, 46, 47) still used for:

- Local card readers
- RJE readers
- SNA and BSC NJE transmitters and receivers
- Spool Offload transmitters and receivers

#### New style exits (52, 53, 54, 50, 55, 56, 57) used for:

- Batch Internal readers
- STC and TSU internal readers
- TCP/IP NJE transmitters and receivers

#### New exit 51 receives control for all phase changes:

- Job moves from \$INPUT ro \$XEQ, etc.
- Job requeued for execution

# Job Input Processing Main Task

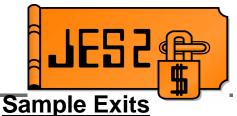

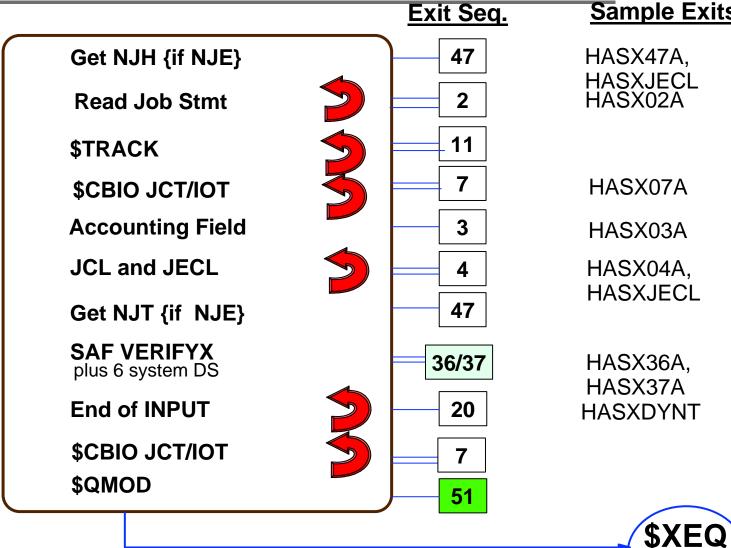

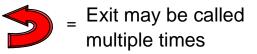

Queue

### Job Input Processing -USER environment

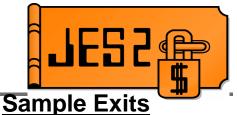

Queue

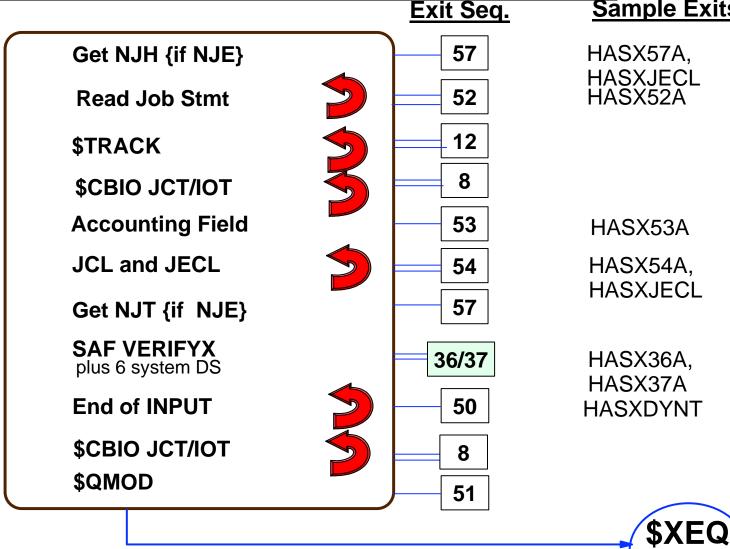

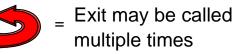

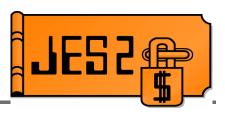

- New assembly environment
  - -\$MODULE ENVIRON=(USER,ANY)
  - \$ENVIRON SET, ENVIRON=(USER, ANY)
    - Influences \$SAVE/\$RETURN services
      - ► R11 = HCCT on entry
      - If R13 = PCE address, uses main task \$SAVE/\$RETURN services
      - If not, creates PSV chained to current save area
      - No linkage stack entry created (allows \$WAIT if JES2 main task)
  - Allows for common coding of routines which must run in both main task and user environments
  - Used extensively by:
    - \$SCAN, \$BLDMSG
    - NJE service routines
    - Sample exits

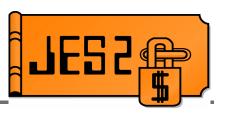

### \$EXIT 13 has been deleted

- \$HASP548/\$HASP549 no longer issued from SYSOUT receiver
  - Too early anyway
  - No way to force for locally created output
- \$HASP548/\$HASP549 now issued during OUTPUT processing
  - When job is actually available to TSO RECEIVE
  - Can now force message out for locally created output
- SEXIT 13 functionality replaced by:
  - NJEDEF MAILMSG=YES/NO (since SP 4.3.0!!!)
  - \$EXITs 47/57 (SYSOUT receiver DSH reception)
    - Process data set header fields in SYSOUT receiver
  - -\$EXIT 40 (JOE creation)
    - Flags in \$XPL to influence whether messages issued
    - Flag in PDDB to influence job eligibility for message

## **\$EXIT 49** enhancements

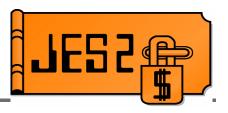

- \$EXIT 49 enhancements
  - Now called for \$SJ command processing and \$SJ selection
  - -X049IND reflects call type
    - Should not commit resources to job in \$SJ command processing call
  - Response byte to bypass duplicate job checking
    - For exits that need to do it themselves

# What can I do right now????

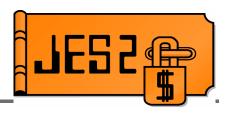

- Familiarize yourself with current exits
  - Exits 2, 3, 4, 20, 39, 46, 47
    - VERY commonly used exits
    - If you use internal readers, you WILL need to change them soon.
    - Check for main task dependencies
    - In general, updateable JQE and JCT will be available for reader/receiver exits in user environment
  - **–**Exit 13
    - Use NJEDEF MAILMSG= to influence message issuance
    - Use Exit 47 to manipulate fields based on dataset header
  - Exit 7, 8, 36, 37
    - Understand reason for exit
    - For example, last write of JCT under reader PCE
    - Determine whether exits are still required
- Session 2665, JES2 Exits Overview, Tuesday, 4:30

# Table PairEnhancements

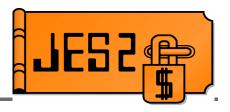

- **Problem:** Table pairs often require fields in \$UCT data area
  - Only one \$UCT per installation
  - -Only one \$EXIT 0 per installation
  - Difficult for multiple vendors to share \$UCT
  - Up to installation to merge multiple vendor exit 0 routines or \$UCTs
- Solution: Create alternatives for UCT fields
  - ADCON or VCON
  - Named token pointer to data area
    - Can be TASK, HOME, PRIMARY, SYSTEM or SUBSYS level
    - CB address assumed in 1st 4 bytes of token
    - New \$TOKENSR service to create/retrieve/delete
- Solution: use MVS dynamic exit service to allow multiple exit 0s
  - Exit name is HASP.\$EXIT0
  - -Old exit 0 implementation remains
  - Parameter list is unchanged

# Table PairEnhancements

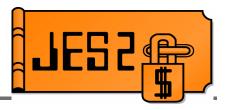

- Updated macros and operands
  - -\$DCTTAB
    - CHAIN=, CHAINTK=, COUNT=, COUNTTK= PCEPTR=, PCEPTRTK=,
  - -\$DTETAB
    - ► EPLOC=, HEAD=, HEADTK=
  - -\$PCETAB
    - ► CHAIN=, CHAINTK=, COUNTS=, COUNTTK=, ENTRYPT=
  - -\$PCTAB
    - ► ENTRYPT=, RECOVPT=
  - -\$SCANTAB
    - ► CB=
  - -\$WSTAB
    - ► DEVCB=, MODSCB=

## **\$SCAN from outside JES2 main task**

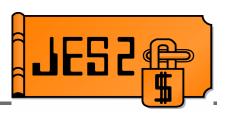

- \$SCAN services are now available outside the JES2 main task
  - -USER, SUBTASK and FSS environment supported
- Includes \$BLDMSG service
- Can be used from new input service exits to parse JCL cards (for example)
- User and dynamic tables supported
  - Tables must be in CSA if called from user environment
  - CCTMGTP table pair in HCCT for dynamic BLDMSG tables outside JES2 address space
- Many new \$SCANTAB functions allowed
  - CB=HCCT, CB=DTE, CB=(TOKEN,name)
  - CONV=NUMS (signed), CONV=NUMU (unsigned)
  - CONV=NUMT (format with thousands separator)
  - Four digit MSGID= values

# **SSI for JES2 Monitor information**

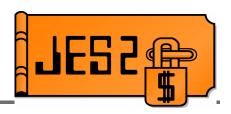

- New function on the JOB information SSI (SSI 71)
- 2 new functions added to IAZSSJI
  - Get monitor information and return storage
- New data area (IAZMOND) for new function
- Returns all information available via monitor commands
  - Resource usage statistics
  - Main task CPU statistics
  - JES2 ERROR statistics
  - Main task WAIT statistics
  - JES2 Alerts
  - JES2 Notices
  - JES2 Tracks
  - Monitor status information
- Some additional data returned

# **SAPI Enhancements**

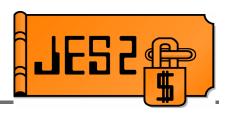

- SAPI read only access to data sets
  - RACF JESSPOOL UPDATE access not needed
    - New bit SSS2SRON (on GET) indicates intent to only read data
    - New error SSS2RRON if attempt to modify anything on PUT
  - Support to modify SYSOUT PRIORITY on PUT
    - SSS2RPRI bit and SSS2DPRI field
  - Return max return code/last ABEND code for job (if available)

## Extended Status enhancements

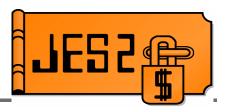

- Additional SYSOUT data returned from extended status
  - "VERBOSE" calls
    - Data set level information (STATOUTV)
    - Other information that requires I/O to retrieve (STATVRBO)
  - Additional SYSOUT filters

# Large Spool Dataset Support (>64k tracks)

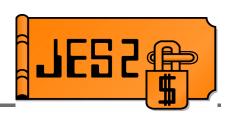

- JES2 will support SPOOL data set of up to 1,048,575 (was 64K)
  - Change the format of a SPOOL address
    - MTTR is really MTT0r for most installations
    - Changed to MTTtr (still 4 bytes)
    - 8 bits of M, 20 bits of T, and 4 bits of R
  - Changes to format of allocation IOT
    - TGAE goes from MTT (3 bytes) to MTTTT (5 bytes)
- Cannot be used if >15 records per track
  - buffer sizes less than 2943 on a 3390
  - Action: increase spool buffer size
    - Requires COLD start (so schedule well in advance!)

# Large Spool Dataset support (>64k tracks)

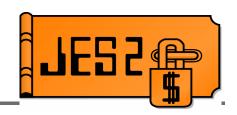

- New external, SPOOLDEF LARGEDS=
  - FAIL causes start to fail if data set is >64K tracks
  - ALLOWED will permit the start and use new MTTtr if >64K tracks
  - ALWAYS will permit all starts and always use new MTTtr
    - ALWAYS intended for testing
  - Applies when volume started
- \$T to switch to any values (FAIL to ALLOWED or visa versa)
- Once LARGEDS=ALLOWED or ALWAYS is specified,z5 or lower release CANNOT be started.
  - SPOOL data areas incompatible with older releases (allocation IOTs)
- Action: use SPOOL read SSI to access SPOOL data directly

# Large Spool Dataset support (>64k tracks)

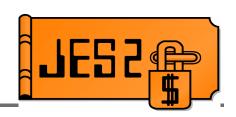

- JES2 will no longer support SPOOLDEF RELADDR=
  - Relative track addressing available in all supported releases of JES2 (z/OS 1.2)
  - In particular, RELADDR=NEVER is no longer supported
  - All new volumes will use relative track addressing
  - Will continue to support absolute track addressing for volumes started on previous releases

## **Other Goodies**

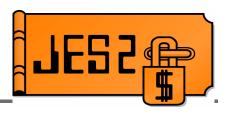

- Job list command enhancements
  - OS/390 R4 only implemented filters on commands equivalent to existing commands
  - Almost all keywords now filterable on all commands
  - Many new filters added
    - BUSY= on job-level commands (\$xJ)
    - CC= on output-level commands (\$xOJ)
    - OUTGRPS, RECORDS, PAGES on \$LJ

# **Other goodies**

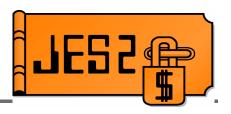

- Offload device creation time
  - Problem: Spool reload always assigned new creation times for jobs and output
    - Resets counter for purging based on age
  - -Solution: OFFLOADn CRTIME=
    - RESET assigns new creation time
    - RESTORE uses original creation time
- Reachable nodes display
  - -\$DLINE(nnnn),NODES
    - Displays list of all nodes reachable via the line
  - \$DLINE(nnnn),NODE=name
    - Displays all lines by which node is reachable

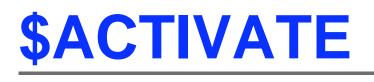

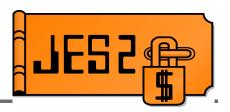

- JES2 currently support 2 modes of checkpoint operation
  - R4 mode to be compatible with pre z/OS 1.2 members
  - z2 mode to support new features added in z/OS 1.2
  - \$ACTIVATE is used to switch between 2 modes
- "N-3" release is z/OS 1.2
  - All compatible releases support z2 mode
- Will require MAS to be in z2 mode to migrate to or coexist
  - \$ACTIVATE command deleted in new release
- Action: Issue \$ACTIVATE,LEVEL=z2 prior to migration